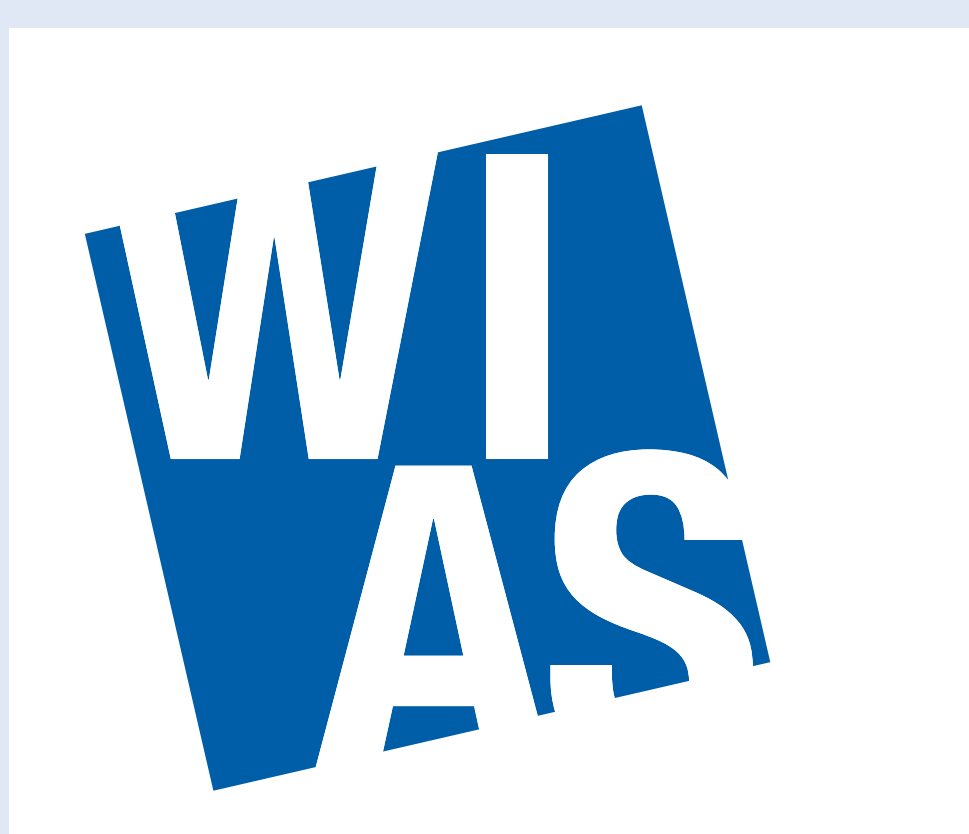

**Weierstrass Institute for Applied Analysis and Stochastics** 

#### K. Tabelow $^{(1)}$ , H.U. Voss (2) , J. Polzehl (1)

# **Package dti: A framework for HARDI-Modeling in** R

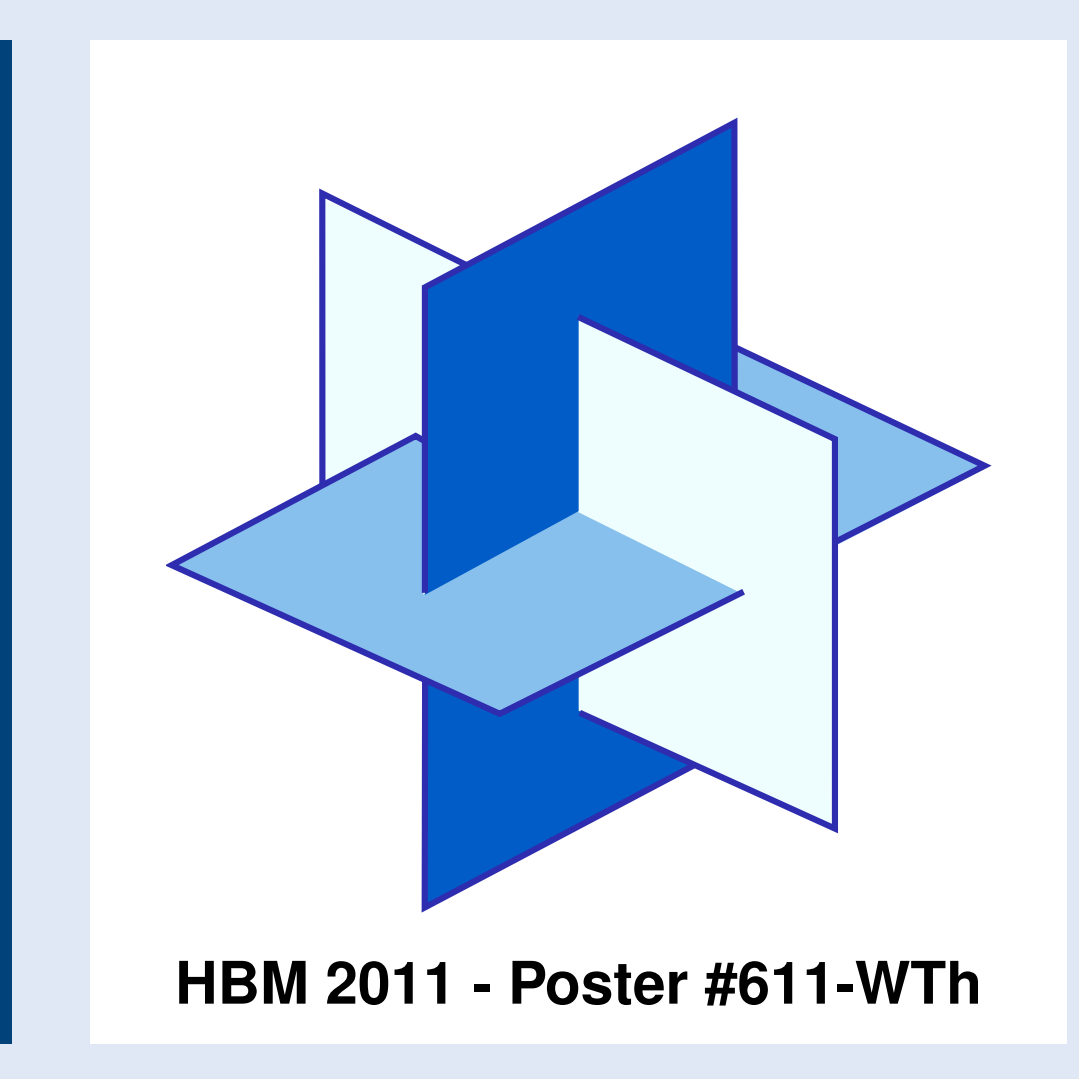

#### **Introduction**

The package dti is designed to perform the analysis of diffusion weighted magnetic resonance data. It currently offers estimation of diffusion tensor characteristics, the analysis of tensor mixtures, O-ball imaging and deterministic streamline fiber tracking. Special emphasis is on adaptive smoothing of DWI data. 2D and 3D visualization is available for DWI data, estimated diffusion tensors, orientation distribution functions and fiber tracking results. The package is available under GPL  $\geq 2.0$  for the R software environment for statistical computing and graphics.

- 56 gradient directions uniformly on the sphere
- 256  $\times$  256  $\times$  66 voxel on a grid
- Easy to obtain subsets by index operations
- **Package reads DICOM and NIfTI**
- Summaries by summary ()
- > library(dti)

> dwiobj <- readDWIdata(gradients, "data", "DICOM") > show3d(dwiobj[ind1, ind2, ind3], bg="white",  $what="data")$ 

- Describe within-voxel structure
- Gaussian diffusion within voxel compartments
- **Model (using prolate tensors):**

### **DWI data**

**Figure 1:** 3D visualization of DWI data

**Tensor Mixture Models**

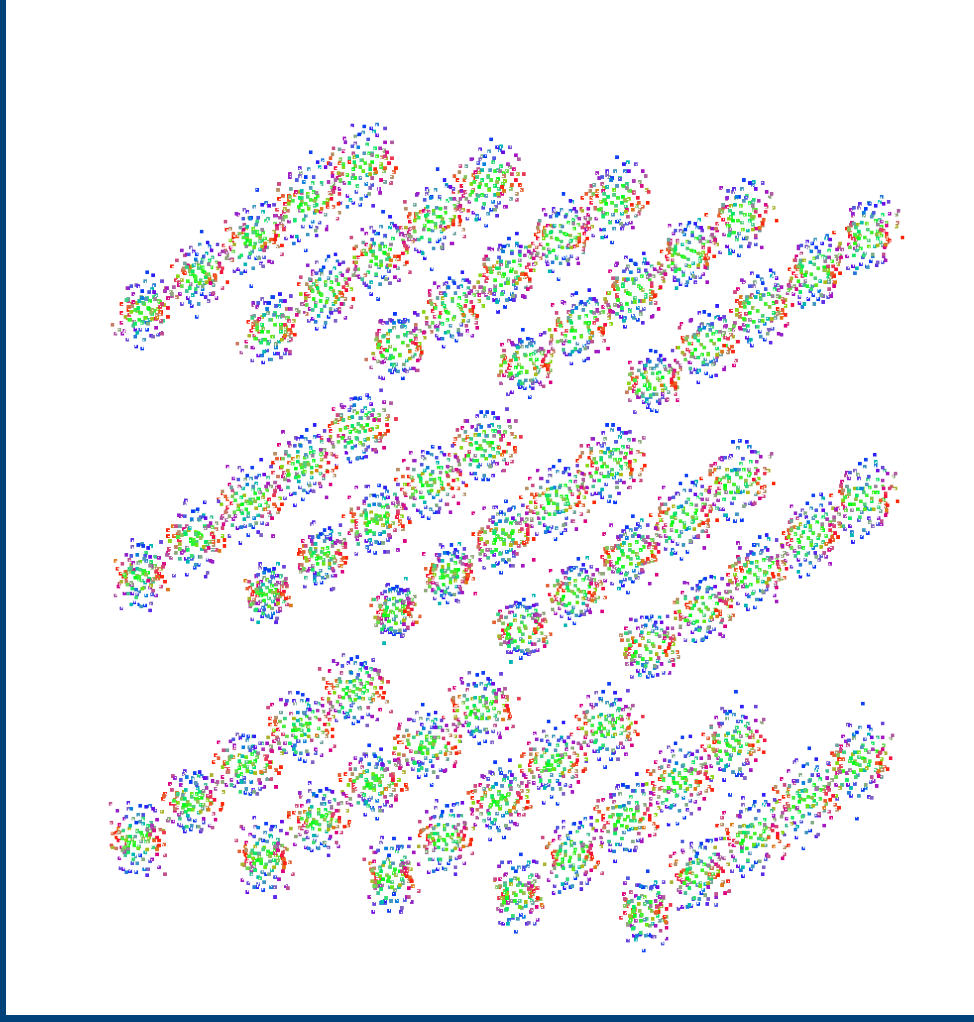

$$
E(\vec{q}) = \sum_{m=1}^{M} w_m \exp(-b\vec{u}^T \mathscr{D}_m \vec{u}), \ \mathscr{D}_m = (\lambda_1 - \lambda_2) d_m d_m^T + \lambda_2 I_3.
$$

■ Corresponding ODF is a mixture of the ODF's for the compartments

$$
\text{ODF}(\vec{u}) = \sum_{m=1}^{M} w_m \frac{1}{4\pi\sqrt{\det\mathcal{D}_m}} \left(\vec{u}^T \mathcal{D}_m^{-1} \vec{u}\right)^{-3/2}.
$$

- **Mixture coefficients correspond to size of compartments**
- Generalizes tensor model
- Characteristics: FA, Effective order, Number of compartments

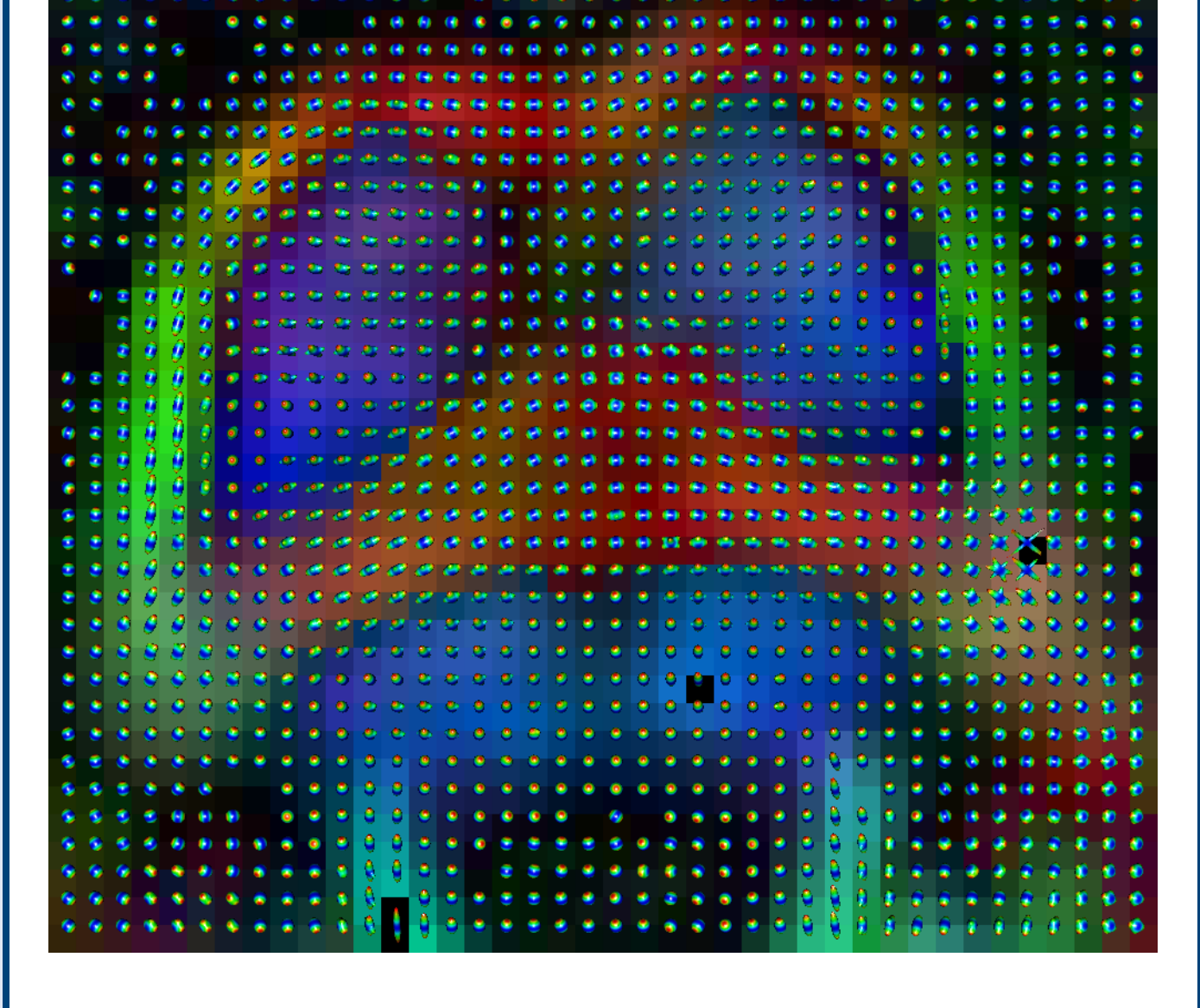

**Figure 3:** *Estimated ODF from tensor mixture model with color coded FA map in the midbrain. Image created using R-package 'dti'.*

# **Diffusion Tensor Imaging**

**Diffusion propagator fully characterized by a three dimensional tensor**  $\mathscr{D}$ 

- K. Tabelow, J. Polzehl, V. Spokoiny, H.U. Voss (2008), 'Diffusion tensor imaging: Structural adaptive smoothing', NeuroImage, vol. 39, pp. 1763–1773. (Structural adaptive smoothing DTI data)
- K. Tabelow, H.U. Voss, J. Polzehl (2010), 'Modeling the orientation distribution function by mixtures of angular central Gaussian distributions', WIAS-Preprint no. 1559. (About tensor mixtures models)

$$
P(\vec{R}, \tau) = P(r\vec{u}, \tau) = \frac{1}{\sqrt{\det \mathcal{D}(4\pi \tau)^3}} \exp\left(-r^2 \frac{\vec{u}^T \mathcal{D}^{-1} \vec{u}}{4\tau}\right).
$$

Model:  $2\pi i \vec{q}\,\vec{R}$ 

$$
E(\vec{q}, \tau) = \int_{R^3} P(\vec{R}, \tau) e^{2\pi i \vec{q} \vec{R}} d\vec{R} = e^{-b\vec{q}^T \mathscr{D} \vec{q}}
$$

with *b*-value depending on the effective diffusion time τ.

■ Characteristics include fractional anisotropy (FA), anisotropy directions.

- > dtensobj <- dtiTensor(dwiobj)
- > dtindobj <- dtiIndices(dtensobj)
- > plot(dtindobj,slice=40)
- > show3d(dtensobj[ind1, ind2, ind3], what="ODF")

- K. Tabelow, J.D. Clayden, P. Lafaye DE Micheaux, J. Polzehl, V.J. Schmid, B. Whitcher (2011), 'Image analysis and statistical inference in neuroimaging with R', *NeuroImage*, vol. 55, pp. 1686–1693.
- Upcoming Special issue of *Journal of Statistical Software* 'Magnetic Resonance Imaging in R', scheduled August 2011, http://www.jstatsoft.org

**Figure 2:** Color coded FA and tensor visualization as ODF

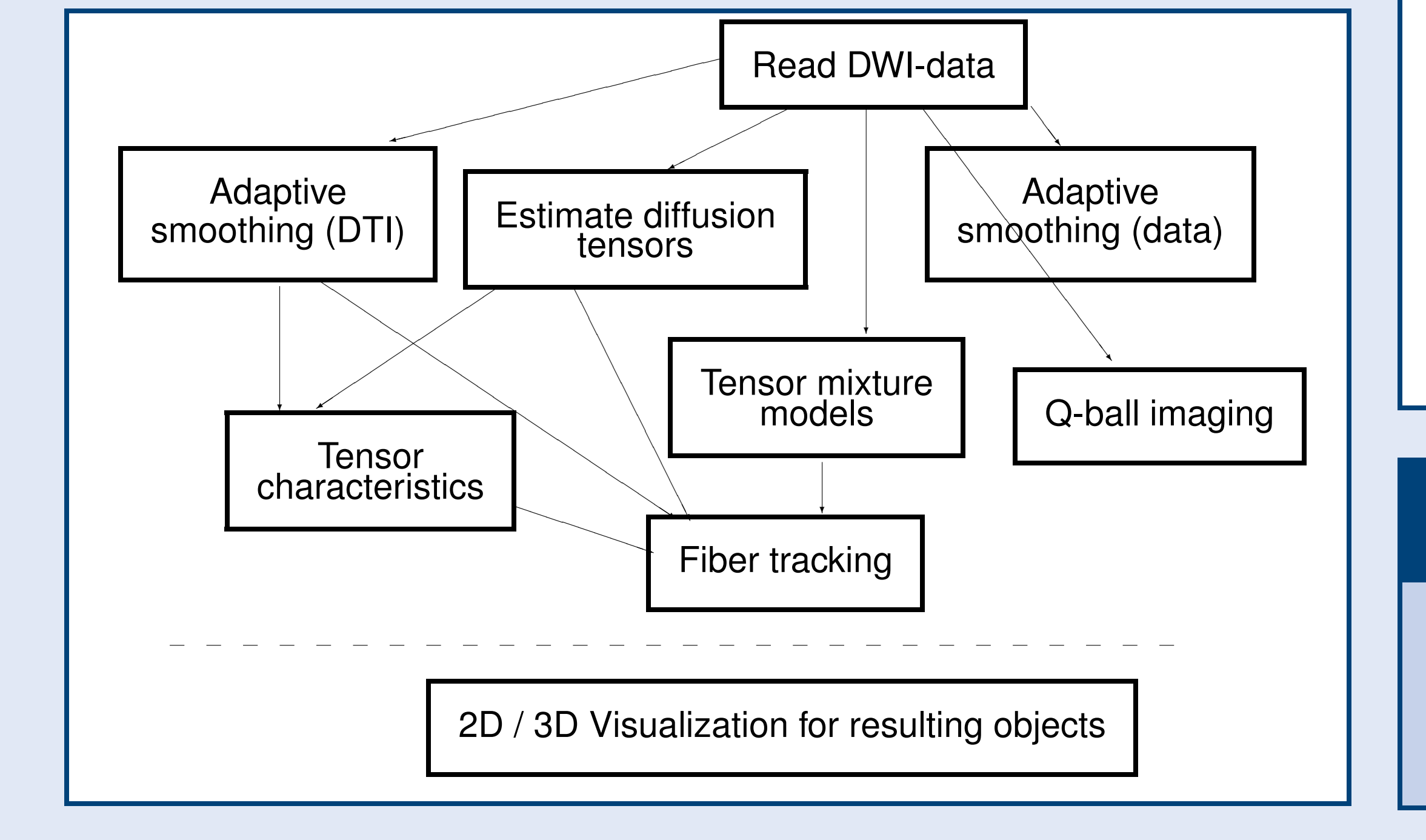

- > mt3obj <- dwiMixtensor(dwiobj,maxcomp=3)
- > mt3obj <- dwiMtImprove(mt3obj,dwiobj)
- > mt3obj <- dwiMtCombine(mt3obj,mt2obj)
- > show3d(mt3obj[indx, indy, indz]
- > tracks <- reduceFibers(tracking(mt3obj))
- > show3d(selectFibers(tracks,minlength=100))

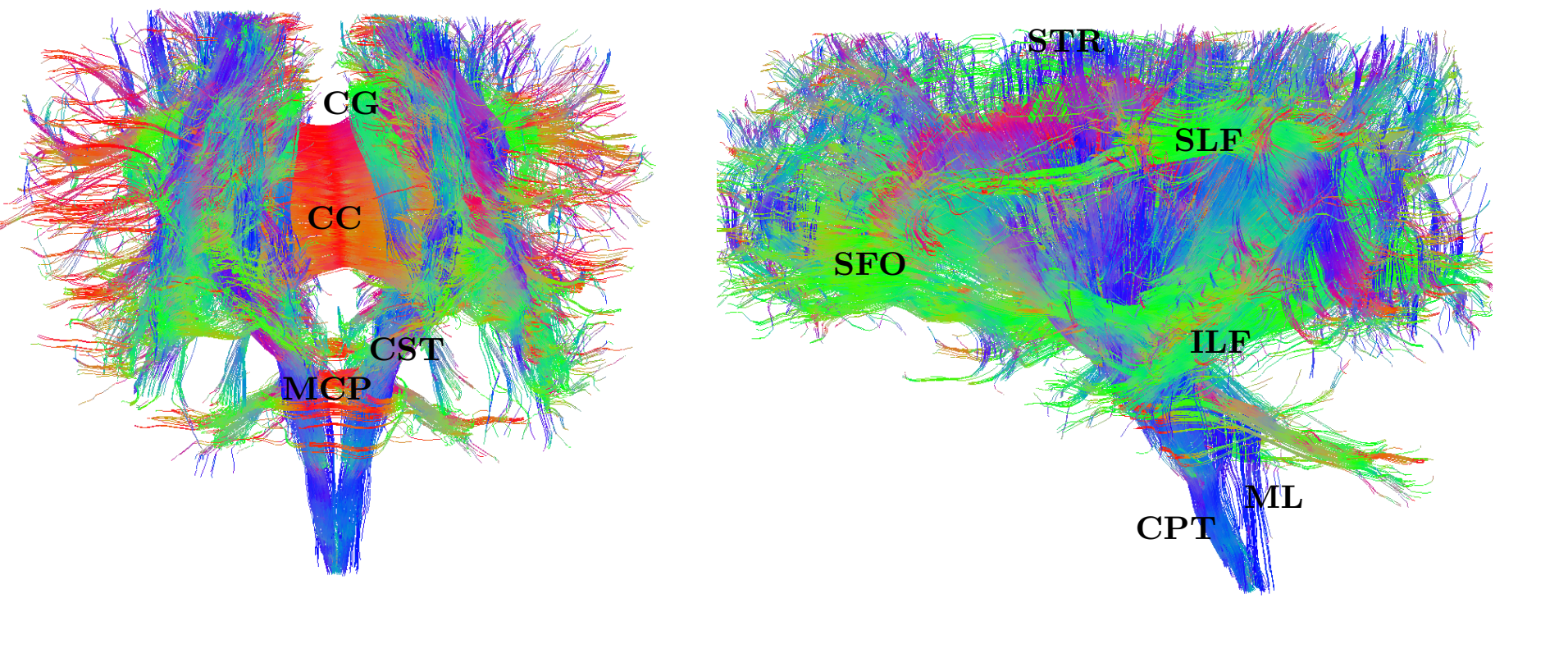

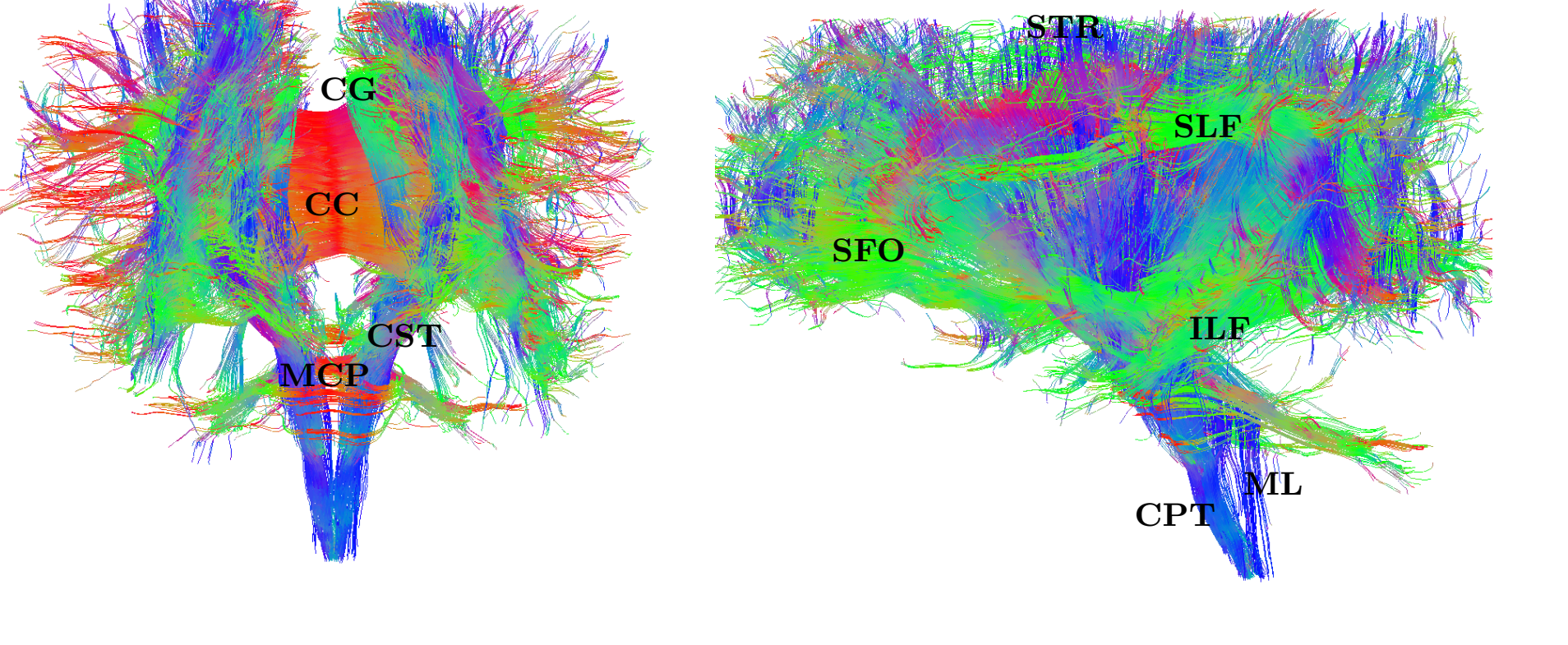

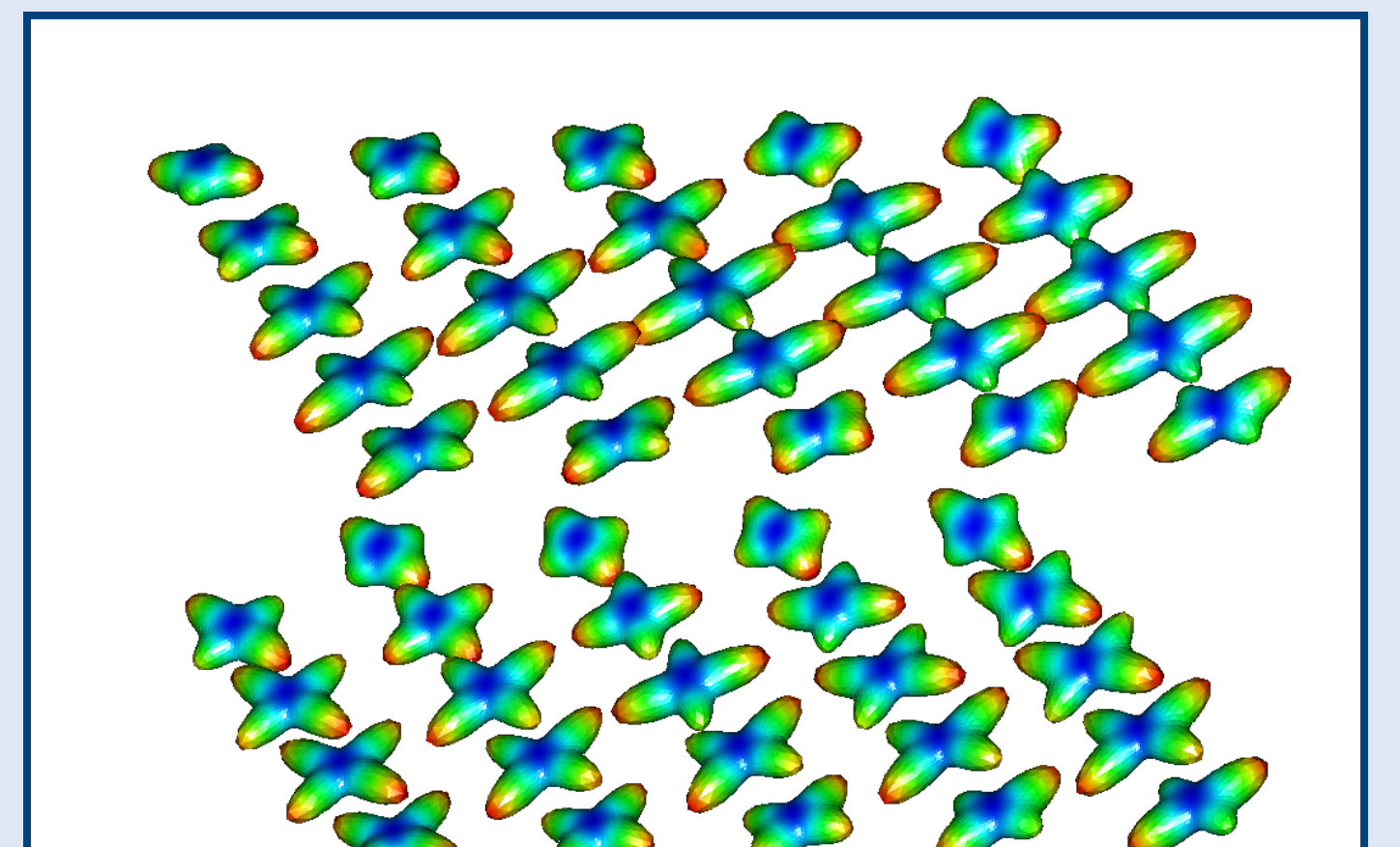

**Figure 3:** 3D visualization of fiber tracks.

![](_page_0_Picture_51.jpeg)

# **Further reading**

# Structural adaptive methods in DW-MRI

# Implementation in R: Package **dti**

- J. Polzehl, K. Tabelow (2009), 'Structural adaptive smoothing in diffusion tensor imaging: The R package dti', *J. Statist. Software*, vol. 31, pp. 1–24. (Explaining the usage of the package for DTI)
- J. Polzehl, K. Tabelow (2011), 'Beyond the Gaussian Model in Diffusion-Weighted Imaging: The package dti', accepted at *J. Statist. Software* (Explaining the usage of the package for HARDI) - see WIAS-Preprint no. 1563.
- Download: http://cran.r-project.org/web/packages/dti/index.html

# Medical imaging in R

![](_page_0_Picture_985.jpeg)

<sup>1</sup> Weierstrass Institute · karsten.tabelow@wias-berlin.de  $10^{-2}$  Citigroup Biomedical Imaging Center, Weill Cornell Medical College, New York, USA